# **ixbets**

- 1. ixbets
- 2. ixbets :bet365 ge
- 3. ixbets :betnacional paga na hora

# **ixbets**

Resumo:

**ixbets : Inscreva-se agora em mka.arq.br e aproveite um bônus especial!**  contente:

# **ixbets**

É frequente esquecermos nossas senhas dos diferentes serviços online que utilizamos diariamente. Se você esqueceu a senha da ixbets conta 1xBet, não se preocupe, pois há algumas etapas que pode seguir para recuperá-la.

# **Recuperar a senha no seu dispositivo Android ou iOS**

A seguir, forneceremos as instruções para recuperar ixbets senha do 1xBet em ixbets um dispositivo Android ou iOS.

- 1. Abra o menu**"Configurações"**no seu dispositivo e selecione**"Google"**.
- 2. Selecione"Gerenciar ixbets conta do Google"e em ixbets seguida escolha a opção**"Segurança"**.
- 3. Selecione**"Senha"**e então**"Esqueci minha senha"**.
- 4. Escolha um método de recuperação de senha.

# **Recuperar a senha em ixbets um computador**

Se você estiver usando um computador, siga as seguintes etapas para recuperar ixbets senha do 1xBet.

- 1. Visite o site {nn}.
- 2. Insira sua**endereço de email**e clique em**"Próximo"**.
- 3. Siga as instruções na tela para recuperar ixbets senha.

# **Dicas adicionais para encontrar uma senha esquecida**

Caso ainda tenha dificuldades em ixbets recuperar ixbets senha, consulte as dicas adicionais abaixo para procurar uma senha esquecida:

- Procure em ixbets seus navegadores da web.
- Verifique suas caixas de entrada de email.
- Pesquise por servicos em ixbets nuvem.
- Procure arquivos em ixbets seu drive de computador.
- Consulte seu dispositivo móvel.
- Procure documentos em ixbets ixbets residência.

# **Conclusão**

Esquecer uma senha pode ser frustrante, mas existem maneiras eficazes de recuperá-la. Para garantir a segurança de ixbets conta 1xBet, assegure-se de que ixbets nova senha seja forte e seja mantida em ixbets sigilo. Além disso, utilize autenticação de duas etapas sempre que possível.

Como Jogar 1xBet 1 Registre-se ou Entre na ixbets conta 1 xBET. 2 Certifique- se de que ê tem dinheiro ou uma aposta gratuita disponível para usar. 3 Selecione o evento ou a mpetição em ixbets que deseja apostar. 4 Selecione os mercados ou mercados em ixbets quem cê deseja investir e adicione-os ao seu jogo. 5 Digite o quanto você gostaria de

, e então coloque a aposta. 1XBit Tutorial: Como jogar, Registrar, Aposta Você deve

ar em ixbets "Esportes" no menu superior e encontrar o esporte que você quer apostar. disso, você precisa selecionar o evento preferido, o mercado de apostas e as

ades. 1xBet App in Nigeria Guia para Download do Bookmaker App punchng : apostas. de

### **ixbets :bet365 ge**

Este artigo apresenta uma estratégia de apostas online chamada "Surebet" ou "jogada segura" e como ela pode ser utilizada de forma vantajosa no site 1xbet. Ao contrário da crença popular, uma Surebet não é um método de acertos garantidos, mas sim uma análise cuidadosa dos elementos relevantes em ixbets diferentes casas de apostas online para obter os melhores lucros possíveis.

A Surebet utiliza discrepâncias nas cotacções entre diferentes casas de apostas e permite que o apostador saiba antecipadamente o resultado final, aplicando ixbets aposta em ixbets todas as possíveis saídas de um resultado esportivo notável em ixbets diversas casas de apostas online. A popularidade da Surebet no 1xbet se deve em ixbets grande parte aos concorrentes coeficientes que oferece, à ixbets avaliação positiva por prestigiosas organizações e à ixbets ênfase na segurança e proteção de dados de seus clientes.

O artigo também oferece conselhos úteis sobre como encontrar e utilizar a Surebet no 1xbet, como tomar seu tempo para explorar as oportunidades oferecidas, analisar e examinar as apostas antes de realmente se envolver, e calcular cuidadosamente os coeficientes fornecidos por outras plataformas famosas.

Em resumo, o artigo destaca os benefícios e estratégias relacionadas à utilização da Surebet no 1xbet, oferecendo conselhos valiosos aos leitores interessados em ixbets aumentar suas chances de obter lucros em ixbets apostas esportivas online.

### **ixbets**

A 1xBet é uma plataforma de apostas online que oferece diversas opções de depósitos para os seus usuários. Seja qual for o seu método preferido, é possível encontrar uma opção que lhe atenda. Neste artigo, abordaremos passo a passo como fazer um depósito na 1xBet, bem como as opções disponíveis e o tempo que demora para ser processado.

#### **ixbets**

Antes de fazer um depósito, é preciso ter uma conta na 1xBet. Caso não tenha, basta entrar no

site e clicar em ixbets "Registrar". Em seguida, você será direcionado para um formulário de cadastro, onde deve informar seus dados pessoais.

#### **2. Clique no botão "Depositar"**

Após fazer login em ixbets ixbets conta, clique no botão "Depositar" no canto superior direito do site.

#### **3. Escolha o seu método de depósito**

Após clicar no botão "Depositar", uma janela aparecerá com as opções de depósito disponíveis. As opções mais comuns incluem cartões de crédito, carteiras eletrônicas, Pix e transferências bancárias.

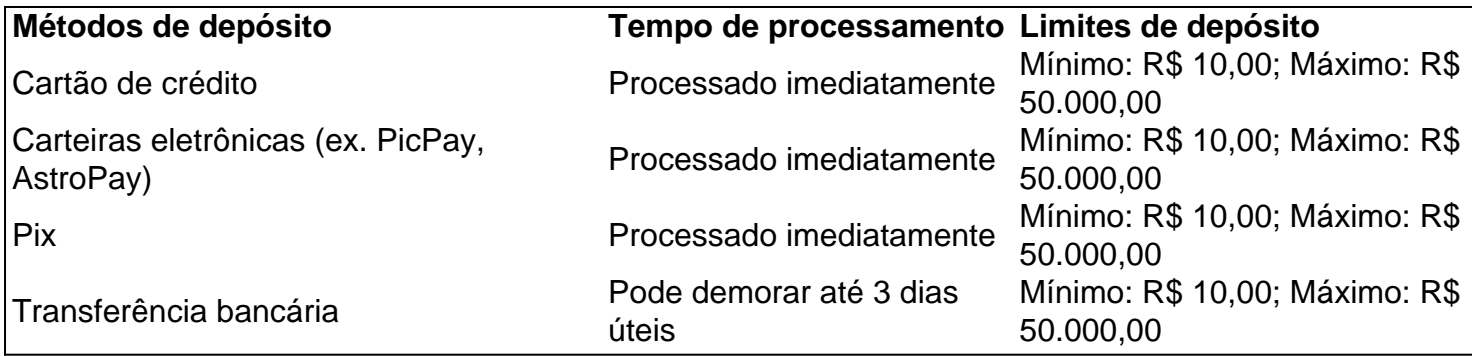

#### **4. Insira o valor do depósito**

Em seguida, insira o valor desejado para o depósito (considerando o mínimo e o máximo de cada método) e clique em ixbets "Continuar".

#### **5. Conclua a transação**

Por fim, você será redirecionado para uma página de confirmação, onde será solicitado a confirmar o deposito. Em seguida, seu depósito será concluído e o dinheiro estará disponível em ixbets ixbets conta 1xBet.

#### **Tempo de processamento**

O tempo de processamento varia de acordo com o método de depósito escolhido pelo cliente. Ainda assim, ele deve demorar poucos dias úteis para ser processado, sendo processado imediatamente quando utilizado cartões de crédito, carteiras eletrônicas e Pix.

#### **A 1xBet é confiável?**

A 1xBet é uma casa de apostas confiável e segura. A plataforma é regulamentada e licenciada pela autoridade de regulação em ixbets Curadoria do Jogo de Curazau, oferecendo proteção aos fundos dos

### **ixbets :betnacional paga na hora**

daniel alves e joana sanz together after he was release from prison In a dramatic turn of events, Daniel Alves and Joana Sanz have reconnected after his release from prison. The former football player was convicted of sexual assault in Spain and served 14 months in prison before being released on bail.

Joana Sanz, his wife, had been a loyal supporter during his trial and even testified in his defense. However, it was unclear whether their relationship had survived the scandal.

But the couple seems to have put the past behind them, as Joana Sanz posted a photo on Instagram, captioned "happiness is being together," showing them holding hands.

It's a stunning turnaround for Daniel Alves, who was once one of the most celebrated football players in the world but fell from grace following his conviction. His release from prison and reconciliation with his wife mark a small step toward redemption.

The photo has sparked a flurry of comments and questions on social media, with many asking if the couple had gotten back together. While neither Daniel Alves nor Joana Sanz has publicly confirmed their relationship status, the picture speaks a thousand words.

This development comes as a surprise to many who had written off Daniel Alves following his conviction. His comeback story is just beginning to unfold, and it remains to be seen what the future holds for him and his family.

Despite the setbacks, Daniel Alves's love life seems to be back on track. His reconciliation with Joana Sanz shows that true love can overcome even the most difficult adversities. Their happiness is a testament to the power of love and the importance of forgiveness. Only time will tell what the future holds for the couple, but their love story provides a ray of hope for those who have faced their own setbacks in life.

Author: mka.arq.br Subject: ixbets Keywords: ixbets Update: 2024/6/29 8:35:58